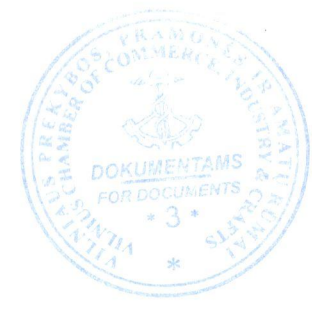

TVIRTINU Vilniaus prekybos, pramonės ir amatų rūmai Alytaus filialas **Kompetencijų vertinimo**<br>vadybininkė 2017 m. birželio 95 d. Inga Krasnickienė

## 2017 metų asmens įgytų kompetencijų vertinimo grafikas

## ALYTAUS DAILIŲJŲ AMATŲ MOKYKLA

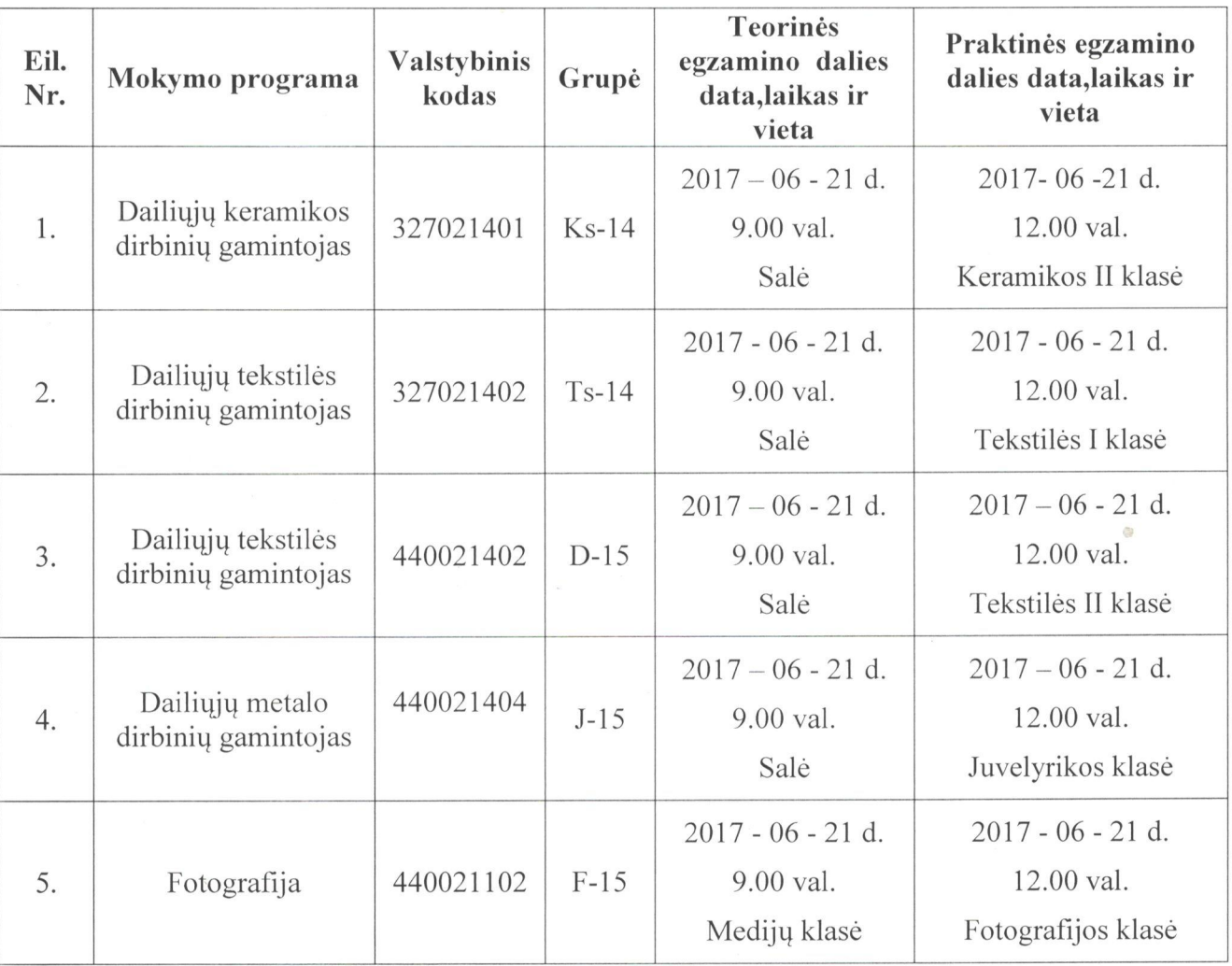